## AMD64 overview

**COMP 40** 

Fall 2009

# 1 Key locations

### 1.1 Integer unit

The 64-bit registers by number are %rax, %rcx, %rdx, %rbx, %rsp, %rbp, %rsi, %rdi, and %r8 to %r15. Figure 1 shows the various sub-registers. You are quite likely to encounter such registers as %eax or %edi, especially when dealing with functions that take 32-bit parameters.

The integer status register includes the typical flags OF (overflow flag), SF (sign flag), ZF (zero flag), and CF (carry flag). Flags unique to the Intel family include PF (parity flag), AF (auxiliary carry flag), and DF (direction flag for string operations). Flags are set by most arithmetic operations and tested by the "jump conditional" instructions.

#### 1.2 128-bit multimedia unit

This unit includes sixteen 128-bit registers numbered %xmm0 to %xmm15. This unit provides a variety of vector-parallel instructions (Streaming SIMD Extensions, or SSE) including vector-parallel floating-point operations on either 32-bit or 64-bit IEEE floating-point numbers (single and double precision).

### 1.3 IEEE Floating-point unit

The IEEE floating-point unit has eight 80-bit registers numbered %fpr0 to %fpr7. It provides floating-point operations on 80-bit IEEE floating-point numbers (double extended precision).

### 1.4 Parameter registers

Integer parameters are passed in registers %rdi, %rsi, %rdx, %rcx, %r8, and %r9. Single-precision and double-precision floating-point parameters (float and double) are passed in registers %xmm0 through %xmm7. Structure parameters, extended-precision floating-point numbers (long double), and parameters too numerous to fit in registers are passed on the stack.

### 1.5 Result registers

An integer result is normally returned in %rax. If an integer result is too large to fit in a 64-bit register, it will be returned in the %rax:%rdx register pair. A single-precision or double-precision floating-point result is returned in %xmm0; an extended-precision floating-point result is returned on top of the floating-point stack in %st0. Complex numbers return their imaginary parts in %xmm1 or %st1.

### 1.6 Registers preserved across calls

Most registers are overwritten by a procedure call, but the values in the following registers must be preserved:

%rbx %rsp %rbp %r12 %r13 %r14 %r15

In addition, the contents of the x87 floating-point control word, which controls rounding modes and other behavior, must be preserved across calls.

A typical procedure arranges preservation with a prolog that pushes %rbp and %rbx and subtracts a constant k from %rsp. The body of the procedure usually avoids %r12-%r15 entirely. Finally, before returning, the procedure then adds k to %rsp, then pops %rbx and %rbp. But there are many other ways to achieve the same goal, which is that on exit, the nonvolatile registers have the same values they had on entry.

## 2 Assembly-language reference to operands and results

A reference to am operand or result is called an *effective address*. The value of an operand may be coded into the instruction as a literal or *immediate* operand, or it may be stored in a container. A result is always stored in a container. Immediate operands begin with \$ and are followed by C syntax for a decimal or hexadecimal literal:

```
$0x408ba
$12
$-4
$0xffffffffffffc0
```

In DDD, literals are written as in C, without the \$ sign. As in C, hexadecimal literals must have a leading 0x.

The machine can refer to two kinds of containers: registers and memory. Registers are referred to by name, with a % sign in the assembler and in objdump:

```
%rax %xmm0
```

In DDD, registers are referred to with a \$ sign.

Memory locations are always referred to by the address of the first byte; the assembly-language syntax is arcane:

(%rax) The address is the value stored in %rax, which we'll refer to simply as %rax.

0x10(%rax) The address is %rax + 16.

-0x8(%ebx) The address is %ebx - 8.

\$0x4089a0(,%rax,8) The address is 0x4089a0 + 8 \* %rax. This form of reference can be used for very fast array indexing, provided the elements of the array are 8 bytes in size, as in

an array of pointers. Only multipliers 1, 2, 4, and 8 are supported.

(%ebx,%ecx,1) The address is %ebx + 1 \* %ecx, i.e., the sum of the values in %ebx and %ecx. 12(%ebx,%ecx,1) The address is %12 + ebx + %ecx.

Here are some example instructions:

mov -0x8(%rbx), %edx Take the 32-bit word whose first byte is stored at memory address %rbx-8

and put it into the least significant 32 bits of %rax.

mov 0x8(%rsp), %rbx Take from the stack the 64-bit word whose first byte is located at address

%rsp+8, and put it into register %rbx.

mov \$0x5, %edx Store the literal 5 into %rdx.

add \$0x1,%rsi Add 1 to the contents of register %rsi.

addq \$0x1,0x8(%rsp) Add 1 to the 64-bit word whose first byte is located at address %rsp+8.

The q suffix is needed on the add because the literal 1 could represent an integer of any size, and the address %rsp+8 could point to an integer of any size. The q means "64 bits." (1 means 32 bits, w means 16 bits, and b means 8 bits). A suffix is normally unnecessary, because the way the register is named indicates the size (examples include %rax, %eax, %ax,

and %al).

lea -0x30(%edx,%esi,8),%esi Compute the address %edx+8\*%esi-48, but don't refer to the contents of

memory. Instead, store the *address* itself into register <code>%esi</code>. This is the "load effective address" instruction: its binary coding is short, it doesn't

tie up the integer unit, and it doesn't set the flags.

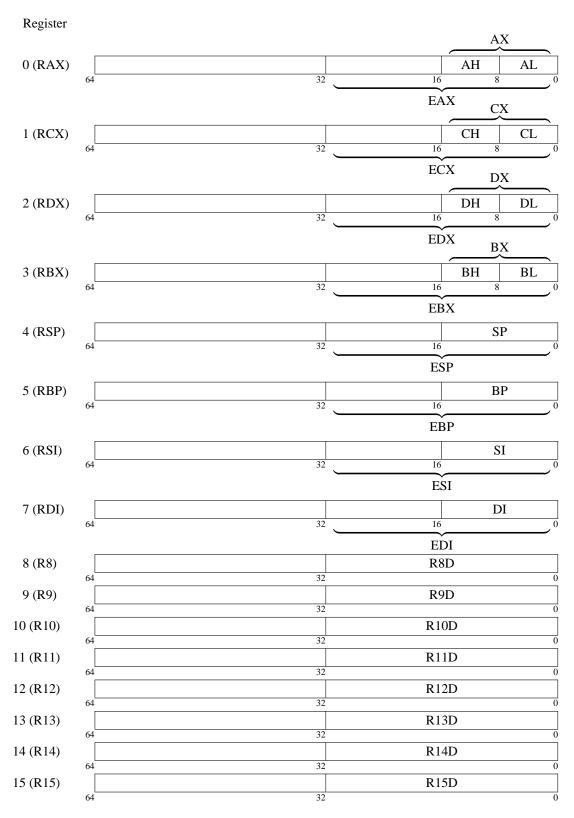

Figure 1: AMD64 Integer Registers

## 3 Selected integer instructions

```
Opcode Examples
                                                                                                                                      RTL
                         add $0x18, %rsp
                                                                                                                                       %rsp := %rsp + 24 | touch flags
add
                         add 0x8(%rcx),%rdx
                                                                                                                                       %rdx := m[%rcx + 8] | touch flags
                         sub $0x18,%rsp
                                                                                                                                       %rsp := %rsp - 24 \mid touch flags
sub
                                                                                                                                       m[\%rdx + 8] := m[\%rdx + 8] - \%rax | touch flags
                         sub %rax,0x8(%rdx)
                         sub %rdx,%rax
                                                                                                                                       %rax := %rax - %rdx | touch flags
                         lea 0x10(%rsp),%rax
                                                                                                                                         %rax := %rsp + 16
                                                                                                                                                                                                                                                                                                                                                          load effective address
lea
                         lea (%rbx, %rax, 8), %rax
                                                                                                                                         % \operatorname{rax} := % \operatorname{rbx} + % \operatorname{rax} \times_u 8
                                                                                                                                                                                                                                                                                                                                                          (flags unchanged)
adc
                         adc $0x0, %ecx
                                                                                                                                       %rcx := $m[%rcx + 0 + CF] | touch flags
                                                                                                                                                                                                                                                                                                                                                          add with carry
                         sbb
                         sbb %eax, %eax
                                                                                                                                       \%eax := \%eax - (\%eax + CF) | touch flags
                                                                                                                                                                                                                                                                                                                                                          subtract with borrow
                         sbb $0x3, %rdi
                                                                                                                                       %rdi := %rdi - (3 + CF) | touch flags
                                                                                                                                       %edx := -%edx \mid touch flags
                         neg %edx
                                                                                                                                                                                                                                                                                                                                                          two's-complement negate
neg
                                                                                                                                       m[\%rsp + 40]_{32} := -m[\%rsp + 40]_{32} \mid touch flags
                         negq 0x28(%rsp)
                         mul %rcx
                                                                                                                                       \mbox{\ensuremath{\mbox{\sc '}}} \mbox{\ensuremath{\mbox{\sc '}}} \mbox{\ensuremath{\mbox{\sc '}}
                                                                                                                                                                                                                                                                                                                                                          unsigned multiply
mul
                         mul %ecx
                                                                                                                                       \mbox{\ensuremath{\mbox{\ensuremath{\ensuremath{\mbox{\ensuremath{\mbox{\ensuremath{\mbox{\ensuremath{\mbox{\ensuremath}\ensuremath}\ensuremath}\ensuremath}\ensuremath}\ensuremath}\engenturemath}\engenturemath}\ensuremath}\ens
                                                                                                                                       %rbp := lobits<sub>64</sub>(%rbp \times_s $m[%rbx + 16]) | touch flags
imul
                         imul 0x10(%rbx),%rbp
                                                                                                                                                                                                                                                                                                                                                          signed multiply
                                                                                                                                         rac{1}{2} rdx := rac{1}{2} rdx : rac{1}{2} rac{1}{2} r
                                                                                                                                                                                                                                                                                                                                                          unsigned divide
div
                         div %esi
                                                                                                                                        undef flags
idiv
                         idiv %r8
                                                                                                                                         rdx := rdx: rax \div_s rax | rax := rdx: rax rem_s rem_s rem_s
                                                                                                                                                                                                                                                                                                                                                          signed divide
                                                                                                                                        undef flags
                         shl %cl, %rax
                                                                                                                                       %rax := %rax << (%cl mod 64) | touch flags
                                                                                                                                                                                                                                                                                                                                                          shift left
shl
                         sar %cl,%rdx
                                                                                                                                       %rdx := %rdx >><sub>s</sub> (%cl mod 64) | touch flags
                                                                                                                                                                                                                                                                                                                                                          shift arithmetic right (signed)
sar
                         shr %cl,%rax
                                                                                                                                       %rax := %rax >>_z (%cl mod 64) | touch flags
                                                                                                                                                                                                                                                                                                                                                          shift right (unsigned)
shr
                                                                                                                                       \label{eq:mod 32} \mbox{$\mathbb{m}[\%rsp+140]_{32}$} := \mbox{$\mathbb{m}[\%rsp+140]_{32}$} >>_z (8 \bmod 32) \mid \mbox{touch flags}
                         shrl $0x8,0x8c(%rsp)
                         and %r11,%rcx
                                                                                                                                       %rcx := %rcx \wedge %r11 \mid touch flags
                                                                                                                                                                                                                                                                                                                                                          bitwise and
and
                         or %ebx,0x10(%rsp)
                                                                                                                                       m[\%rsp + 16] := m[\%rsp + 16] \lor \%ebx \mid touch flags
                                                                                                                                                                                                                                                                                                                                                          bitwise or
or
                                                                                                                                       m[\%rax + \%r12]_8 := m[\%rax + \%r12]_8 xor 54 | touch flags
                         xorb $0x36,(%rax,%r12,1)
                                                                                                                                                                                                                                                                                                                                                          bitwise exclusive or
xor
                         not %ebp
                                                                                                                                         %ebp := ¬%ebp
                                                                                                                                                                                                                                                                                                                                                          one's complement
not
                                                                                                                                                              %rax := 2^{63} - 1 | undef flags
                         load immediate
mov
                                                                                                                                        m[\%r9 + \%rsi \times 8]_{64} := \%rax \mid undef flags
                         mov %rax,(%r9,%rsi,8)
                                                                                                                                                                                                                                                                                                                                                          store
                         mov 0x8(%rsp),%rdi
                                                                                                                                       %rdi := m[%rsp + 8]_{64} | undef flags
                                                                                                                                                                                                                                                                                                                                                          load
                                                                                                                                         %rdx := sx_{8\rightarrow64}$m[%rbx]
                         movsbq (%rbx), %rdx
movs
                                                                                                                                                                                                                                                                                                                                                          sign-extending load
                                                                                                                                         \mbox{\%rax} := \mbox{sx}_{32 
ightarrow 64} \mbox{\$m} [\mbox{\%edi}]
                         movslq %edi, %rax
                                                                                                                                                                                                                                                                                                                                                          sign-extending move
                                                                                                                                          \% si := zx_{8\to 32} m [\% rdi + 16]
                         movzbl 0x10(%rdi),%esi
                                                                                                                                                                                                                                                                                                                                                          zero-extending load
movz.
                         movzbl 0x2(%r12,%rax,1),%eax
                                                                                                                                                                  \%eax := zx_{8\rightarrow 32}$m[%r12 + %rax + 2]
                         pop %rbx
                                                                                                                                          %rbx := m[%rsp] | %rsp := %rsp + 8
                                                                                                                                                                                                                                                                                                                                                          (flags unchanged)
pop
                        push %r14
                                                                                                                                          m[\%rsp - 8] := \%r14 \mid \%rsp := \%rsp - 8
                                                                                                                                                                                                                                                                                                                                                          (flags unchanged)
push
```

# 3.1 Comparisons and control flow

| Opcode | e Examples                                                                                  | Meaning                                                                                   |                          |  |
|--------|---------------------------------------------------------------------------------------------|-------------------------------------------------------------------------------------------|--------------------------|--|
| jmp    | ${\tt jmp}\ L$                                                                              | start executing program at label $L$                                                      | jump                     |  |
| cmp    | cmp %r13,%r12                                                                               | set flags as if for sub %r13,%r12 (but leave %r12 unchanged)                              | compare                  |  |
| test   | testb \$0x10,(%rsi)                                                                         | set flags as if for andb \$0x10,(%rsi) (but leave memory unchanged)                       | test bit(s)              |  |
|        | test %eax,%eax                                                                              | $ZF := (\% eax \wedge \% eax = 0)$ , and set other flags also                             |                          |  |
| ja     | ja $L$                                                                                      | if comparison showed $>_u$ , jump to label $L$                                            | jump if above            |  |
| jae    | ja $L$                                                                                      | if comparison showed $\geq_u$ , jump to label $L$                                         | jump if above or equal   |  |
| jb     | $\mathtt{jb}L$                                                                              | if comparison showed $<_u$ , jump to label $L$                                            | jump if below            |  |
| jbe    | $\mathtt{jb}L$                                                                              | if comparison showed $\leq_u$ , jump to label $L$                                         | jump if below or equal   |  |
| jc     | $\mathtt{jc}L$                                                                              | if $CF \neq 0$ , jump to label $L$                                                        | jump if carry            |  |
| je     | je ${\cal L}$                                                                               | if comparison showed equal ( $ZF = 0$ ), jump to label $L$                                | jump if equal            |  |
| jg     | ja $L$                                                                                      | if comparison showed $>_s$ , jump to label $L$                                            | jump if greater          |  |
| jge    | ja $L$                                                                                      | if comparison showed $\geq_s$ , jump to label $L$                                         | jump if greater or equal |  |
| jl     | ja $L$                                                                                      | if comparison showed $<_s$ , jump to label $L$                                            | jump if less             |  |
| jle    | ja $L$                                                                                      | if comparison showed $\leq_s$ , jump to label $L$                                         | jump if less or equal    |  |
| :      |                                                                                             |                                                                                           |                          |  |
| jz     | $\mathtt{jz}L$                                                                              | if last result was zero, jump to label $L$ (same as je)                                   | jump if zero             |  |
| call   | call printf                                                                                 | push address of next instruction and go to printf                                         | call                     |  |
|        | callq *%rax push address of next instruction and go to instruction at address found in %rax |                                                                                           |                          |  |
|        | callq *0x10(%rcx)                                                                           | push address of next instruction and go to instruction at address found in \$m[%rcx + 16] |                          |  |
| ret    | retq                                                                                        | pop an address from the stack and go to that address                                      | return                   |  |

There are many more conditional comparison instructions to be found in the architecture manual. Most notably, every conditional jump comes in both positive and negative versions; for example, the negative version of ja is jna, i.e., "jump if not above."

| 12 4 2 | library | Firef | Firefox binary |  |
|--------|---------|-------|----------------|--|
| 75222  | mov     | 3364  | mov            |  |
| 11881  | test    | 693   | call           |  |
| 11073  | callq   | 569   | lea            |  |
| 10887  | je      | 507   | рор            |  |
| 9267   | lea     | 505   | push           |  |
| 7567   | xor     | 435   | add            |  |
| 7531   | jne     | 405   | nop            |  |
| 5818   | jmpq    | 367   | test           |  |
| 5180   | add     | 318   | je             |  |
| 4397   | cmp     | 301   | sub            |  |
| 2908   | movq    | 271   | jmp            |  |
| 2791   | movq    | 267   | ret            |  |
| 2633   | sub     | 226   | movl           |  |
| 2292   | nopl    | 212   | cmp            |  |
| 2285   | pop     | 126   | jne            |  |
| 1944   | testb   | 108   | xor            |  |
| 1804   | and     | 89    | movzbl         |  |
| 1782   | push    | 42    | movzwl         |  |
| 1732   | retq    | 41    | jbe            |  |
| 1560   | jmp     | 35    | jae            |  |
| 1528   | movzwl  | 33    | js             |  |
| 1422   | movzbl  | 33    | ja             |  |
| 1180   | cmpq    | 31    | xchg           |  |
| 931    | nopw    | 27    | shr            |  |
| 649    | shl     | 24    | jb             |  |
| 524    | cmpl    | 24    | cmpb           |  |
| 499    | xchg    | 23    | leave          |  |
| 499    | nop     | 21    | movsbl         |  |
| 496    | ja      | 19    | and            |  |
| 445    | or      | 18    | movb           |  |
| 439    | jbe     | 13    | shl            |  |
| 414    | cmove   | 13    | addl           |  |
| 406    | cmpb    | 12    | sete           |  |
| 373    | orl     | 12    | fxch           |  |
| 331    | sar     | 12    | fstp           |  |
| 326    | ror     | 11    | imul           |  |
| 299    | shr     | 10    | setne          |  |
| 285    | movb    | 10    | sar            |  |
| 269    | sete    | 10    | movswl         |  |
| 258    | movslq  | 9     | cmpl           |  |
| 257    | sbb     | 8     | ror            |  |
| 230    | addl    | 8     | flds           |  |
|        |         |       |                |  |

Figure 2: Popular instructions by mnemonic and suffix